### **So wählst du:**

**Fragen, die mir bei meiner Entscheidung helfen sollen:**

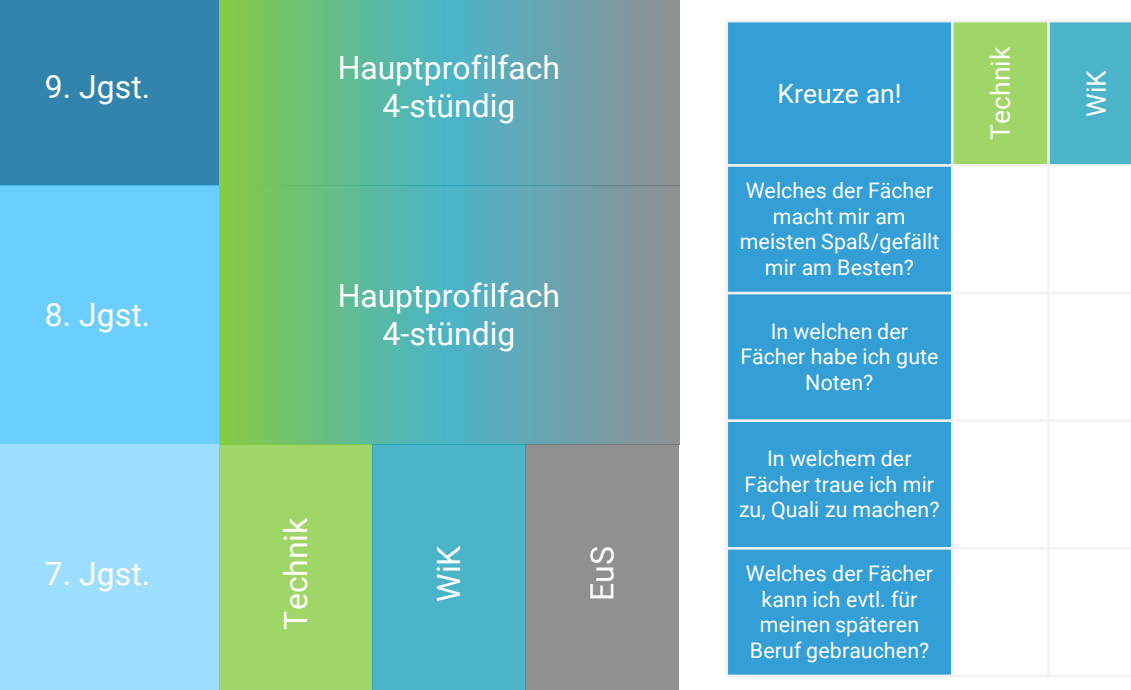

**Zusätzlich in der 8./9. Jahrgangsstufe:**

#### **Informatik** (2-stündig)

Informatik kann auch in der Prüfung zum Qualifizierenden Abschluss der Mittelschule als Prüfungsfach gewählt werden.

#### Zeit: 60 Minuten

#### **Qualifikationsmöglichkeit ICDL**

In Kombination mit den Fächern Wirtschaft und Informatik besteht die Möglichkeit, den Europäischen Computerführerschein zu erlangen. Ein Zertifikat, das weltweiten Standards entspricht, in Industrie und Wirtschaft gefragt ist und die Bewerbungschancen erhöht.

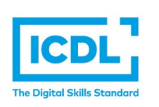

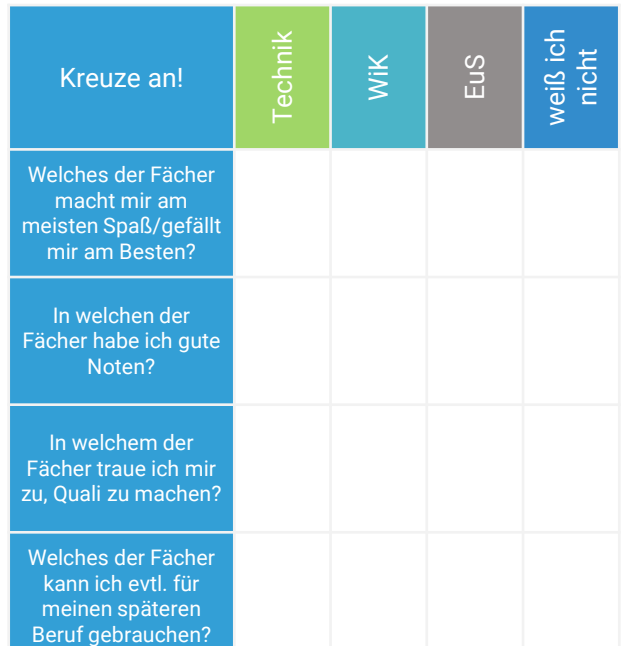

### **Auswertung**

Hast du die meisten Fragen mit "weiß ich nicht" angekreuzt?

Dann solltest du unbedingt noch einmal mit deinen Eltern und den zuständigen Fachlehrern reden.

Nur so können wir die optimale Lösung für dich und deine weitere schulische Zukunft finden!

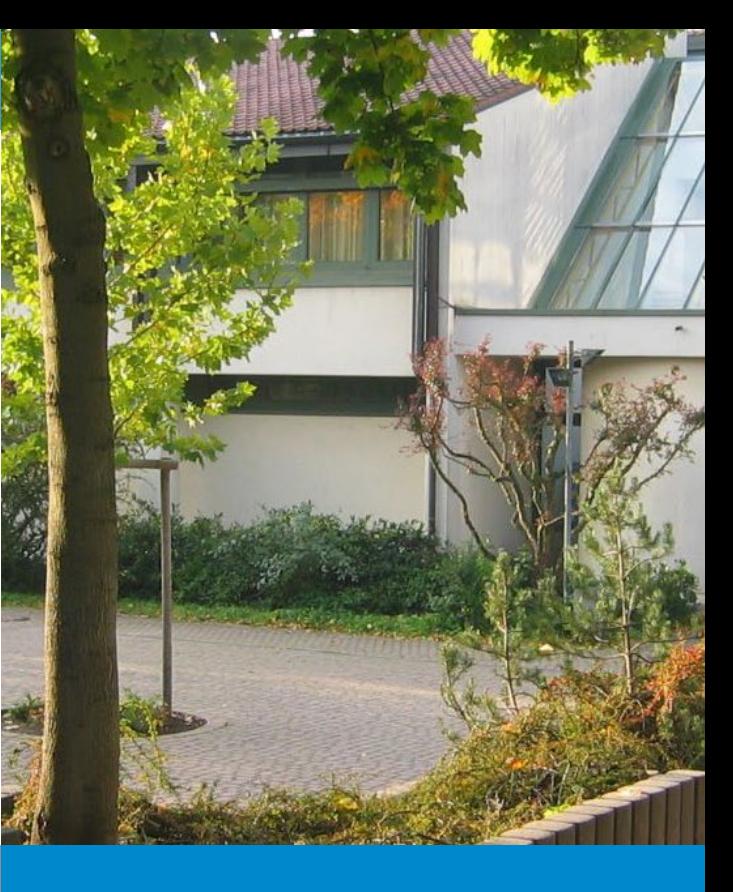

# **FÄCHERWAHL**

Berufsorientierende Fächer

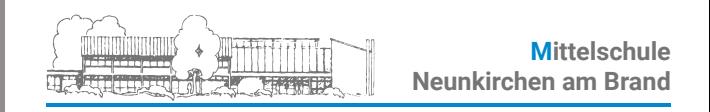

Schellenberger Weg 26 91077 Neunkirchen am Brand

www.ms-neunkirchen.de 09134 1504 ● 09134 9162 ● mail@ms-neunkirchen.de

## Wahlpflichtfächer

### (4-stündig)

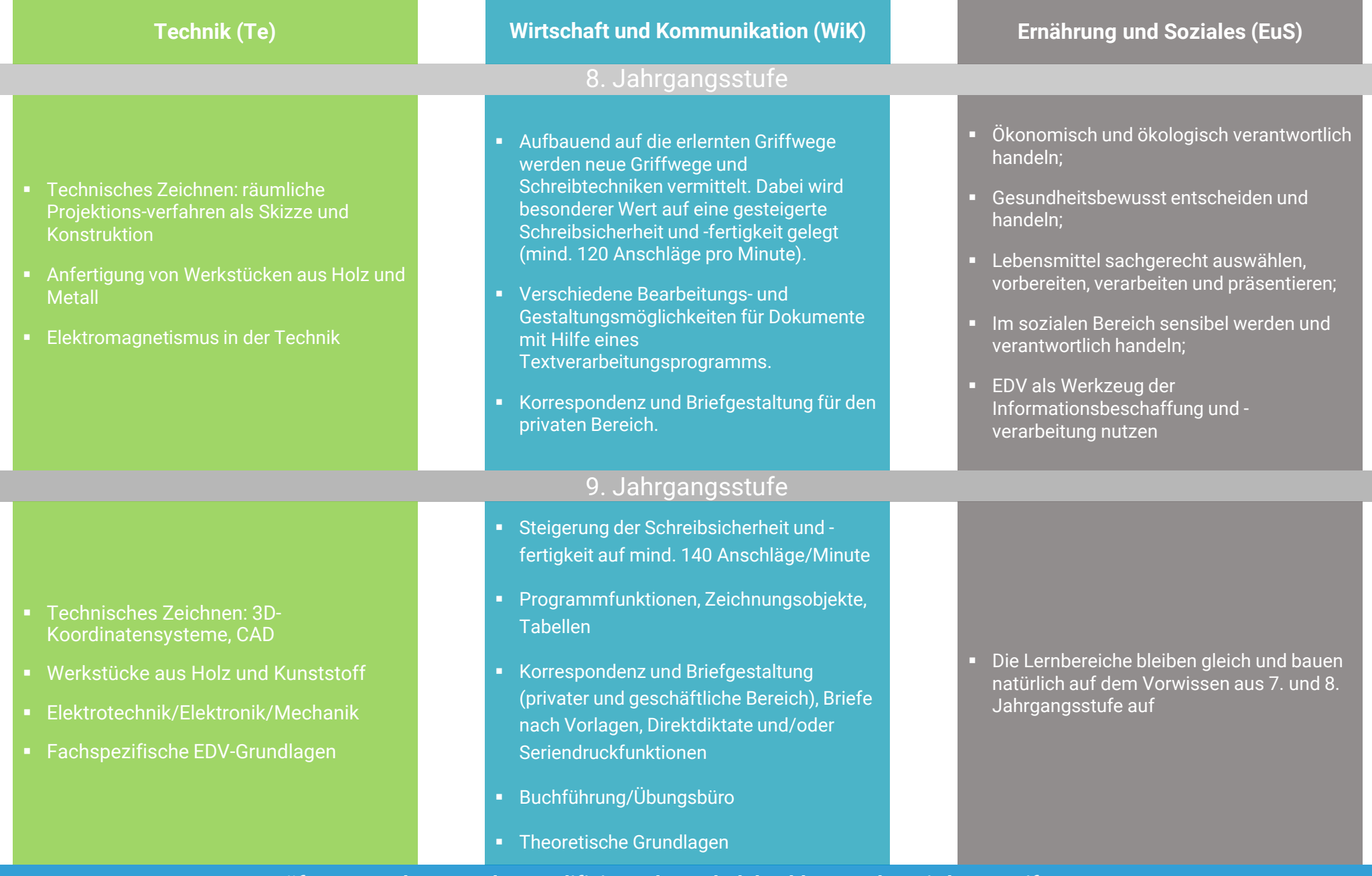

**Prüfung zur Erlangung des Qualifizierenden Schulabschlusses/der Mittleren Reife: Projektprüfung**

Planung, Organisation und Ausführung einer komplexen Aufgabe mit Inhalten aus dem jeweiligen Praxisfach in Kooperation mit dem Fach WIB.